#### ОБЈЕКТНО ОРИЈЕНТИСАНО ПРОГРАМИРАЊЕ ПРОГРАМСКИ ЈЕЗИК ЈАВА - 1

Улаз и излаз

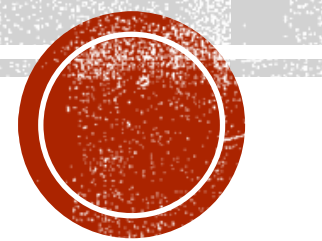

## УЛАЗ И ИЗЛАЗ

- Један од фундаменталних аспеката програмског језика је учитавање улазних података у програм и приказивање или складиштење излазних података.
- Објектно оријентисани програмски језици теже ка омогућавању униформне, вишеструко искористиве и прошириве могућности рада са улазом и излазом.
- У програмском језику C методи за форматирани улаз са конзоле, датотеке и ниске се реализују засебно:  $scanf()$ ,  $scanf()$  и  $sscanf()$ .
	- Са друге стране, у Јави се полази од интерфејса и апстрактних класа које прописују методе за читање са апстрактног улаза, а након тога се у конкретним изведеним класама реализују методи типове улаза попут: конзоле, датотеке, ниске, мрежног порта и слично.
- У Јави постоје две библиотеке за рад са улазом и излазом.
	- Прва је Јава IO библиотека која постоји још од самог почетка Јаве (користи блокирање).
	- Друга је новијег датума и зове се Јава NIO (енг. non-blocking IO, не користи блокирање).

## БЛОКИРАЈУЋИ УЛАЗ И ИЗЛАЗ – **JAVA.IO**

- Јава IO реализује своје основне функционалности кроз употребу блокирајућих метода за читање и писање (read() и write()).
- Блокираност подразумева да нит, која приступа подацима помоћу ових метода, остаје неактивна све док подаци нису доступни.
	- На пример, ако оперативни систем не може одмах да достави садржај датотеке.
- Улаз и излаз у Јава IO су реализовани преко токова података.
- Основу токова чине две апстрактне класе: InputStream и OutputStream.
	- Улаз и излаз се, у овом случају, организују преко тока бајтова.
	- Поступак је да се креира ток, који ће приликом позива конструктора бити придружен датотеци, конзоли или мрежном порту, а улазно/излазне операције се реализују позивима одговарајућих метода над тако креираним током.
- Скоро сви улазно-излазни методи могу генерисати изузетке, па они обично у декларацији садрже throws IOException.

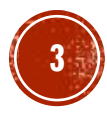

## БЛОКИРАЈУЋИ УЛАЗ И ИЗЛАЗ – JAVA.IO (2)

- Поред токова података, за улаз и излаз се још користе читачи и писачи.
	- Они су прилагођени читању карактера, док су InputStream и OutputStream намењени читању бинарних садржаја.
	- Основу чине две апстрактне класе: Reader и Writer.

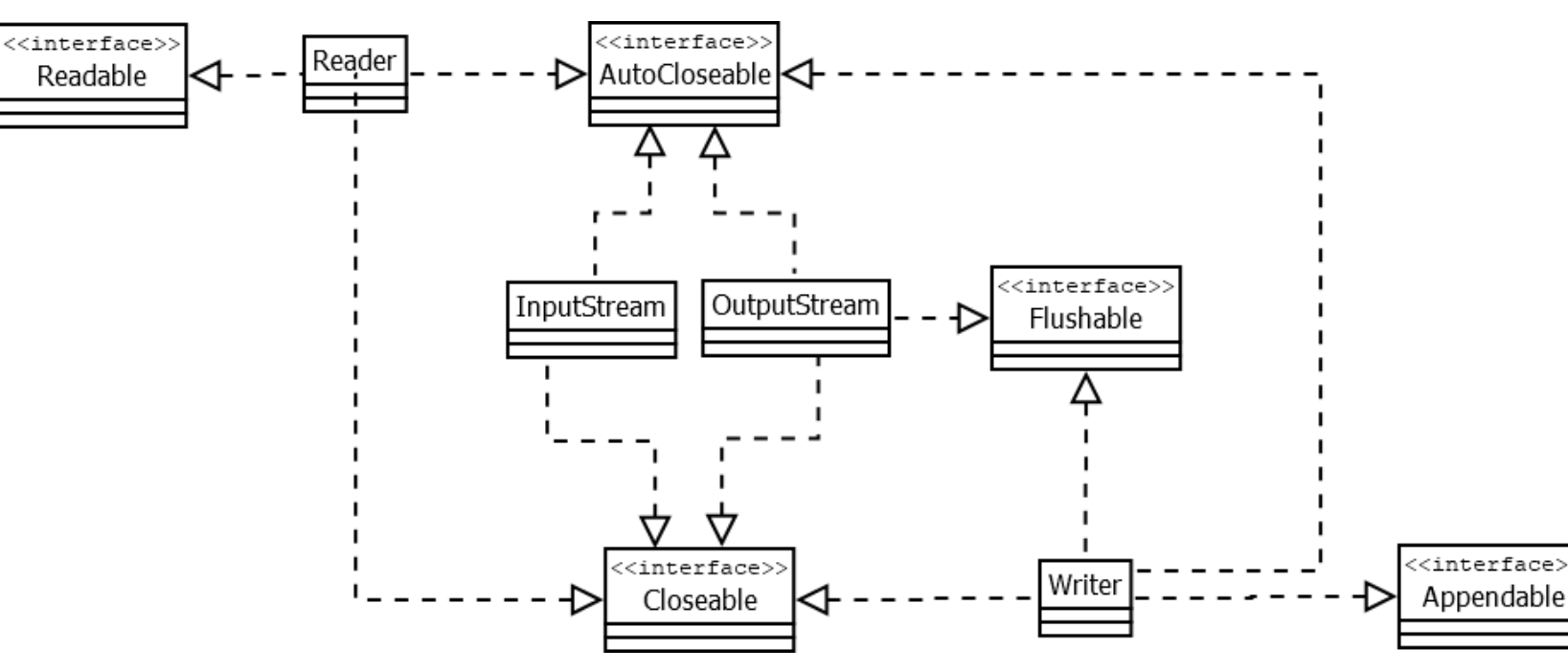

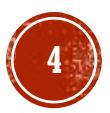

## УЛАЗНИ И ИЗЛАЗНИ ТОКОВИ

- Како су InputStream и OutputStream апстрактне класе, то се улаз/излаз обично реализује преко њихових поткласа, као што су:
	- FileInputStream и FileOutputStream;
	- DataInputStream и DataOutputStream
- Раније коришћени токови података System.in и System.out представљају примерке поткласа InputStream и OutputStream.
- Приметимо да су ови токови дефинисани као статичка поља у оквиру класе System — они представљају унапред припремљене токове за двосмерну комуникацију.
- "Стандардни" излазни ток System.out је већ отворен и спреман за прихватање података. Обично овај ток одговара излазу конзоле.
- "Стандардни" улазни ток System.in је већ отворен и спреман за прихват улазних података. Обично овај ток одговара улазу са тастатуре.

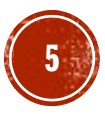

## УЛАЗНИ ТОК INPUTSTREAM

- Основни метод у класи InputStream је метод read().
- Тај метод чита један бајт (број 0-255). Ако се препозна крај тока, метод враћа -1. public abstract int read() throws IOExeption;
- Методи за читање низа бајтова се реализују вишеструким позивима read().

public int read(byte b[]) throws IOException public int read(byte b[], int pocetak, int duzina) throws IOException

- Улазне операције реализоване преко класе InputStream су операције тзв. ниског нивоа.
- Рад на том нивоу није атрактиван, нити ефикасан па је развијен велики број поткласа за организацију улаза "специјалних" врста података, нпр. ниски, бројева...
- Неке од ових поткласа су: FileInputStream, FilterInputStream, ByteArrayInputStream, ObjectInputStream итд.

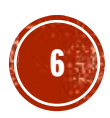

- Демонстрирати употребу FileInputStream за читање података из датотеке чија је путања задата као аргумент командне линије.
- Прочитане бајтове исписати у формату карактера на конзоли.
- Тестирати читање из бинарне датотеке, на пример, слике у PNG формату, као и из текстуалне TXT датотеке у ASCII и UTF-8 кодним странама.

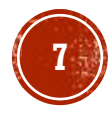

```
HPMMEP 1 (2)
```

```
String putanja = args[0];
FileInputStream fin = null;
try {
      fin = new FileInputStream(putanja);
      int i = 0;
      while ((i = fin.read()) != -1)System.out.print((char) i);
} catch (FileNotFoundException e) {
      System.err.println(e.getMessage());
} finally {
      fin.close();
}
```
java ProcitajDatoteku "ostalo/tekstASCII.txt" Ovo je primer ASCII teksta.

java ProcitajDatoteku "ostalo/tekstUTF8.txt" ĐĐ<sup>2</sup>Đ¼ ÑĐμ Đ¿Ñ**€**, Đ¼ĐμÑ€UTF8 ÑĐμĐºÑÑа.

```
java ProcitajDatoteku
"ostalo/cmd.png"
PNG
```
... óáÿw¼š¥ IE

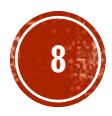

## ИЗЛАЗНИ ТОК OUTPUTSTREAM

- У класи OutputStream најчешће се користи метод write().
- Слично, као и у претходном случају, излазне операције се обично не реализују директним позивима метода write().

public abstract void write(int b) throws IOException; public void write(byte b[]) throws IOException public void write(byte b[], int offset, int len) throws IOException

• Метод flush() служи за пражњење излазног бафера:

public void flush() throws IOException

• Дакле, излаз се обично организује преко поткласа класе OutputStream као што су: FileOutputStream, FilterOutputStream, ByteArrayOutputStream, ObjectOutputStream итд.

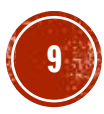

- Демонстрирати употребу DataOutputStream за писање различитих примитивних типова на стандардни излаз, тј. конзолу.
- Такође, у одвојеној класи, демонстрирати употребу DataOutputStream и FileOutputStream за писање различитих примитивних типова у бинарну датотеку.
- Потом ту датотеку отворити и прочитати употребом FileInputStream и DataInputStream (инверзни кораци) .

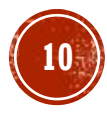

# TPMWEP 2 (2)

```
DataOutputStream tok = new
        DataOutputStream(System.out);
try {
```
}

```
// да форсирамо писање и пре пуњења бафера
      tok.write(65);
      tok.flush();
      tok.writeChars(System.lineSeparator());
      // бинарна репрезентација реалног броја
      // неће имати текстуално смислен запис
      tok.writeDouble(3432.3);
      tok.writeChars(System.lineSeparator());
      tok.writeUTF("Ovo je UTF8 текст са...");
      tok.writeChars(System.lineSeparator());
} catch (IOException e) {
      System.err.println(e.getMessage());
} finally {
      tok.close();
```
#### A

#### $@$

Ovo je UTF8 текст са različitim писмима.

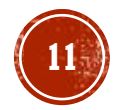

# **ПРИМЕР 2 (3)**

▪ Други део решења, везан за упис и читање у датотеку, погледати у књизи.

## ЧИТАЧИ И ПИСАЧИ

- **Reader и Writer класе су доста сличне токовима,** с тим што уместо са бајтовима, раде са карактерима.
- $\blacksquare$  Како су Reader и Writer апстрактне класе, то се улаз/излаз реализује преко њихових поткласа, као што су: InputStreamReader, InputStreamWriter, FileReader, FileWriter.

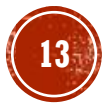

## ЧИТАЧИ

- Основни метод у класи Reader је метод read().
- **Тај метод чита један цео број који представља код Unicode знака.** Ако се при читању препозна крај улаза, метод враћа -1.

public abstract int read() throws IOExeption;

▪ Поред метода read(), у овој класи су дефинисани и методи: skip(), ready(), mark(), reset() и close().

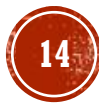

## ПРИМЕР З

- **За дату ниску, применом StringReader** класе, приказати све карактере ниске за које важи да се у N наредних карактера не налази ознака за празан простор.
- $\blacksquare$  Поред метода read() користити и методе mark() и reset().

# ПРИМЕРЗ (2)

…

```
String niska = "Пример неког кратког текста.";
int N = 3;Reader citac = new StringReader(niska);
try {
    while (true) {
        int c = citac.read();
        if (c == -1)break;
        // проверавамо да ли је неки од n наредних празан простор
        citac.mark(N);
        boolean prazan = false;
        for (int i = 0; i < N; i++) {
            char a = (char) citac.read();
            if (a == -1)break;
            if (a == ' ') {
                prazan = true;
                break;
            }
        }
        // враћамо се назад на активну позицију
        citac.reset();
        if (!prazan)
            System.out.print((char)c);
```
При не крат текста.

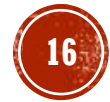

## ПИСАЧИ

• Сви писачи су изведени из апстрактне класе Writer.

• Метод write(), декларисан у класи Writer, преоптерећен је на следећи начин:

public abstract void write(byte b) throws IOException; public void write(char cbuf[]) throws IOException abstract public void write(char cbuf[], int off, int len) throws IOException public void write(String str) throws IOException public void write(String str, int off, int len) throws IOException

• Неке од изведених класа су: BufferedWriter, FilterWriter, OutputStreamWriter, PrintWriter...

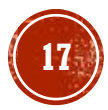

- Реализовати програм који задати низ ниски уписује у датотеку чија је путања дата као аргумент командне линије.
- **За испис у датотеку користити класу PrintWriter.**

```
ПРИМЕР 4 (2)
```

```
if (args.length != 1) {
    <code>System.er</code>r.println("Аргумент командне линије мора садржати путању до датотеке.");
    System.exit(1);}
String putanja = args[0];
String[] niske = new String[] {
        "Низ од", "неколико ниски", "свака", "записана у", "засебном реду",
        "излазне", "датотеке."
};
PrintWriter pisac = null;
try {
    pisac = new PrintWriter(putanja);
    for(String niska: niske)
        pisac.println(niska);
} catch (FileNotFoundException e) {
    Systèm.err.println(e.getMessage());
}finally {
    if(pisac!=null)
        pisac.close();
}
```
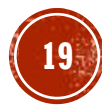

## УЛАНЧАВАЊЕ ТОКОВА

- У неким од ранијих примера са токовима података демонстрирана је могућност комбиновања различитих токова.
- У примеру 2 је току DataOutputStream прослеђен ток FileOutputStream како би се примитивни типови записали у датотеку.
- Овај концепт је заступљен и код читача/писача, и назива се уланчавање токова.
	- Уланчавање функционише тако што се основни ток проследи као аргумент конструктора другом току.
	- Други ток (надток) даље користи услуге основног тока у реализацији својих метода.
	- На овај начин се врши надограђивање функционалности једне класе, без употребе наслеђивања — наслеђивање није ни могуће, јер сви токови већ наслеђују InputStream.

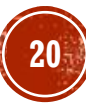

- **Прочитати карактере из задате текстуалне датотеке у UTF-8 формату.**
- У реализацији користити уланчавање класа FileInputStream (за приступ току бајтова датотеке), InputStreamReader (за конверзију бајтова у карактере) и BufferedReader (за побољшање перформанси).

```
ПРИМЕР 5 (2)
```

```
String putanja = args
[
0];
// ток података који испоручује бајтове (не ради са карактерима)
InputStepem fTok = null;
Reader citac = null;Reader b<code>Citac</code> = null;try
    {
    fTok = new FileInputStream
(putanja);
    // користи ток бајтова основног тока и производи карактере
    citac = new InputStreamReader
(fTok);
    // унапређено читање применом бафера
    bCitac = new BufferedReader(citac);
    int c;
    do
{
        c = bCitaC.read();
        System.out.print((char) c);
    } while (c := -1);
    System.out.println();
} catch (Exception e) {
    System.err.println
(e.getMessage());
} finally
{
   …
}
```
# РАД СА ДАТОТЕКАМА - FILE

- У претходним секцијама било је речи о начелном раду са токовима бајтова и карактера, без осврта на извор у којем су ти бајтови/карактери похрањени.
- Подаци у спољашњој меморији рачунарског система су обично организовани у виду датотека и директоријума.
- Датотека представља колекцију података који чине једну логичку целину, а директоријуми (фолдери) служе за груписање датотека.
- У програмском језику Јава, у оквиру библиотеке Java IO, за рад са датотекама и директоријумима се користи класа File.
- Примерак класе File не представља датотеку, већ енкапсулира путању до нечега што може, а не мора бити датотека или директоријум.
	- File објекат са путањом до неке датотеке или директоријума не значи да сама та датотека или директоријум постоји.

# РАД СА ДАТОТЕКАМА – FILE (2)

- У класи File постоји неколико конструктора. Неки од њих имају следећу форму: File dir = new File("C:/Program Files/Java"); File dat = new File(dir, "Primer.java"); File dat = new File("C:/Program Files/Java", "Primer.java");
- Приликом рада са File, могу се користити и апсолутне и релативне путање.
- Класа File садржи преко тридесет метода (погледати у књизи):
	- $\blacksquare$  getPath()
	- getParent()
	- getName()
	- $\blacksquare$  exists()
	- $\blacksquare$  isDirectory()
	- listFiles()

 $\blacksquare$ 

- Корисник уноси путању датотеке или директоријума као аргумент командне линије.
- Програм треба да изврши рекурзивни обилазак система датотека у дубину, почев од те путање.
- Притом је потребно исписивати пуну апсолутну путању свих датотека (не и директоријума) на које метод наиђе.

```
ПРИМЕР 6 (2)
```

```
private static void ObidjiUDubinu(String putanja
)
{
      File fAktivni = new File(putanja);
      // ако датотека не постоји, нема смисла ићи даље
      if (!fAktivni.exists())
          return
;
     // за датотеке само исписујемо путању и враћамо се
     // пошто нема сигурно даљих потомака
      if
(fAktivni.isFile()) {
          System.out.println
(fAktivni.getAbsolutePath());
          return
;
      }
      // иначе, ако је директоријум
      // онда рекурзивно обилазимо по свим потомцима
      File[] fPotomci = fAktivni.listFiles();
      if
(fPotomci != null
)
          for (File fp : fPotomci
)
              ObidjiUDubinu
(fp.getAbsolutePath());
}
```
## ПАРСИРАЊЕ ПРИЛИКОМ ЧИТАЊА - SCANNER

- Ова класа не припада хијерархији токова нити читача, већ је директно изведена из класе Object.
- Међутим, она имплементира неке од интерфејса карактеристичних за улазне токове и читаче (Closeable, AutoCloseable) и додатно интерфејс Iterator<String>.
- Такође, приликом креирања, објекти класе Scanner кроз аргумент конструктора могу прихватити било који тип који имплементира интерфејс Readable, па самим тим и било који читач.
- Поред читача могуће је проследити и објекат класе File, String, InputStream итд.
- **Због овога се класа Scanner врло често користи као алтернатива читачима и** улазним токовима или чак као примарно решење у обради улазних података.

▪ Из датотеке "ostalo/studenti.txt" која има следећи садржај: 1009987567890 Марко Петровић 1987 23 9.33 2001967567890 Ана Ковачевић 1967 13 8.43 1009997567890 Марија Мирковић 1997 111 9.36

- учитати студенте у листу објеката класе Student, који се описују редом ЈМБГ-ом, именом, презименом, годином рођења, бројем индекса и просечном оценом.
- Потом исписати елементе листе.
- **За учитавање података из датотеке користити класу Scanner са подешеном кодном** страном UTF-8.
- **За испис на конзолу користити PrintWriter са подешеном кодном страном UTF-8.**

# ПРИМЕР 7 (2)

…

```
Scanner skener = null;
try
{
   List<Student> studenti = new ArrayList<>();
    skener = new Scanner(new File(
"ostalo/studenti.txt"), "UTF
-8");
    while
(skener.hasNext()) {
       String JMBG = skener.next();
       String ime = skener.next();
        String prezime = skener.next();
       int godinaRodjenja = skener.nextInt();
        String indeks = skener.next();
       double prosecnaOcena = skener.nextDouble();
        Student student = new Student(JMBG, ime, prezime,
                godinaRodjenja, indeks, prosecnaOcena);
        studenti.add(student);
    }
    for (Student student : studenti
)
        System.out.println(student);
```
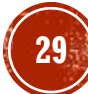

## ПИТАЊА И ЗАДАЦИ

- Упоредити рад са улазним и излазним подацима Јава IO библиотеке и Јава NIO библиотеке.
- Које су класе изведене из апстрактне класе InputStream?
- Примером илустровати употребу неких од њих.
- Које су класе изведене из апстрактне класе OutputStream? Које од тих класа имају своје парњаке у хијерархији класа изведених из InputStream? Илустровати примером употребу неких од парова.
- **Навести и примером илустровати употребу метода класе Reader.**

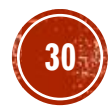

# ПИТАЊА И ЗАДАЦИ (2)

- **Навести и примером илустровати употребу метода класе Writer.**
- Шта је уланчавање токова, како функционише и зашто се користи? Илустровати примером.
- Написати Јава програм који за путању датотеке или директоријума коју корисник уноси са тастатуре, исписује све информације до којих се може доћи употребом метода класе File.
- Објаснити како се класа Scanner може користи као алтернатива читачима и улазним токовима. Илустровати примером.

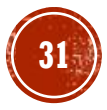

# ПИТАЊА И ЗАДАЦИ (3)

- Податке из улазне датотеке треба преписати у излазну датотеку. Појединачна линија улазне датотеке садржи информацију о податку и његовом приоритету. Након учитавања 10 линија улазне датотеке у излазну датотеку се исписује 5 података који имају највиши приоритет. Након тога се учитава следећих 10 линија улазне датотеке, а у излазну се поново преписује 5 података који имају највиши приоритет. Поступак се понавља док се не дође до краја улазне датотеке, након чега се остатак података преписује у излазну датотеку по приоритету.
- У улазној датотеци се налазе информације о студентима. Појединачна линија улазне датотеке садржи информације о једном студенту: број индекса (облика број/година уписа), име, презиме, година студија, начин финансирања и просечна оцена. Написати Јава програм који у излазну датотеку исписује информације о студентима који су уписани на факултет 2020. године, финансирају се из буџета и имају просечну оцену већу од 8.00.

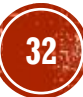